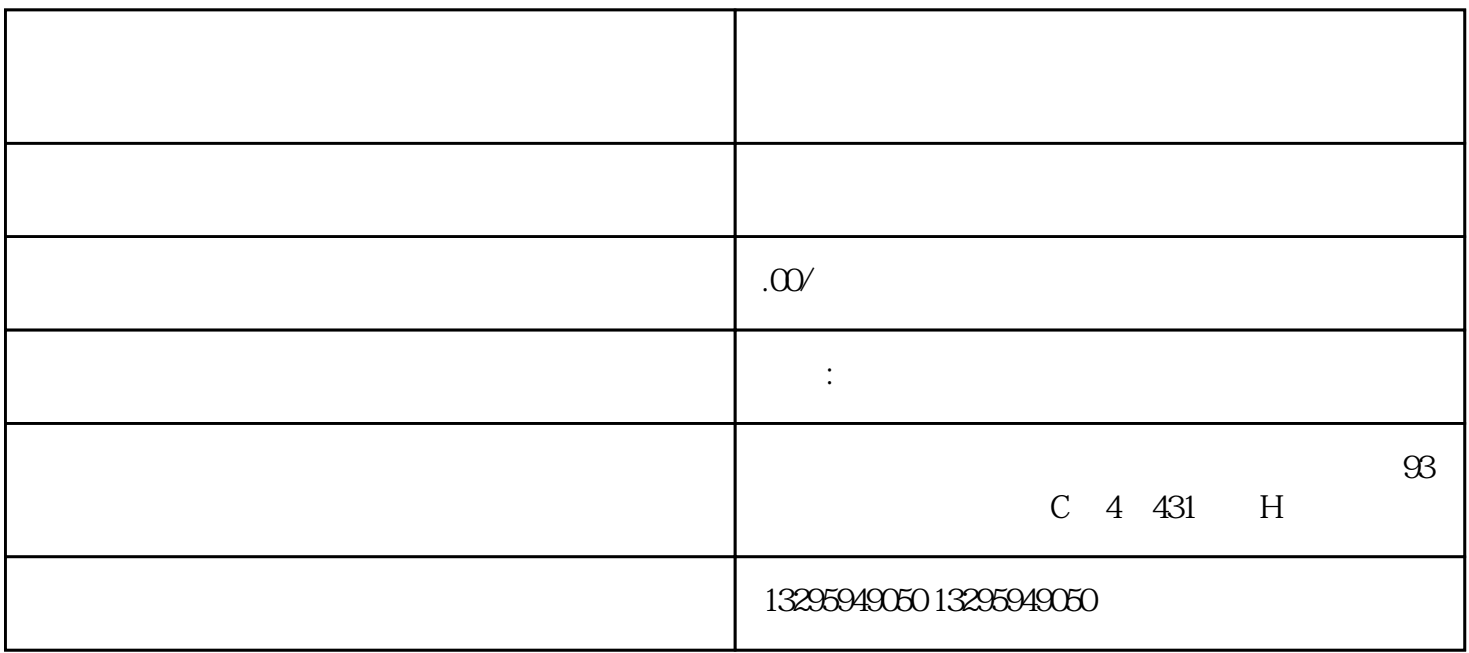

ICPT EDI许可证(在线数据处理与交易

## SP<sub>1</sub>

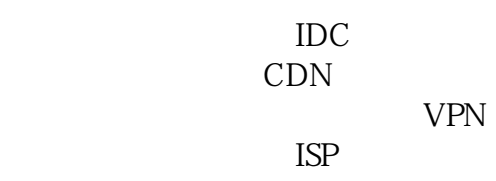

 $1$  $2$ 

1 and  $\alpha$  $\frac{1}{2}$  $3\,3$   $1\,3$  $23$  3  $4\hskip10.2cm 5$  $\begin{array}{c} 1\\ 3\\ 3\\ \ 2\\ 4\\ 6 \end{array}$ 

- 
- 

 $2.$  $3 \pm 2 \sqrt{m}$  $4.$ 

 $1.$